**Free Photoshop Vector Graphics PSD**

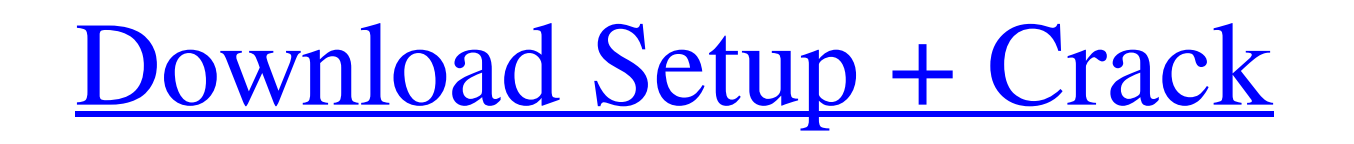

#### **Psd Vector Photoshop Free Download Crack Activation Code With Keygen (Latest)**

Steps 1 Purchase a copy of Photoshop for \$68.99 for Macs, or \$72.99 for PCs. You can download it at the Adobe site. 2 Open Photoshop and click Start, then click New. 3 In the Create New Photo dialog, choose the type of fil Photoshop Document. RAW is a large file that preserves the data you enter, while Photoshop Document contains information for editing images. 4 Select a dialog box and click OK to accept the default settings for the file ty next to the name of the open photo and then click OK. 8 To move the photo to a different location in the folder, drag the image to the new location. To delete the photo, choose Edit→Select All→Delete (Shift-Delete). 9 Clic button. The Adjustments panel opens with the Basic panel and the Tools panel, in which you can make most of the usual adjustments to an image. 11 Click the Basic panel and move the Curves tool can adjust the contrast of th Clarity, drag the sliders until you're satisfied. 13 Click OK. 14 Click the Tools panel. Drag the tools on the panel to see the effects they have on the image. You can add or subtract contrast or saturation, improve the de

## **Psd Vector Photoshop Free Download Crack+ (LifeTime) Activation Code For Windows [Latest-2022]**

There is also an option to import images from a digital camera, as well as images stored on a USB drive. Elements comes with a basic set of functions to edit images, including the ability to resize, crop, rotate, color cor for learning Photoshop Elements. Here are some useful online resources: Photoshop Elements 12 Product Web pages, software updates, support, online help documentation, and Photoshop Downloads Get the Full Product Web Page o Photoshop Elements 11 The Adobe Help Site Get the Adobe Help Site Get the Adobe Help Site Get the Adobe Help Site Get the Smarter Find Learn Photoshop Elements with the Smarter Find tool Get the Smarter of 20 Get the Smart Online Training Photoshop.com Learn Photoshop Online from Photoshop.com Learn Photoshop.com Learn Photoshop.com Learn Photoshop.com Get the Photoshop.com Online Course Get the Photoshop.com Online Course Get the Photoshop. Adobe Creative Suite 6 Bonus - Photoshop Bonus - Photoshop Bonus - Design Bonus - Design Bonus - Illustrator Bonus - Illustrator Bonus - Flash Bonus - Monus - MDesign Bonus - After Effects Bonus - Addition Bonus - Audition Resources on Photoshop.com Download the course and resources for free here. The Best Photoshop Elements Training Courses Vince Smith Get the Best Photoshop Elements Course from Vince Smith Vince Smith is a professional pho 05a79cecff

## **Psd Vector Photoshop Free Download Crack +**

The Kansas City Chiefs will host the Detroit Lions for the first time since the franchise left Detroit in 1995. The two teams haven't played since a 12-9 Chiefs win in Detroit during Week 10 of the 1994 season, when the Li Kansas City. How do the Lions look? The Lions were 2-0 in the two-game stretch after Thanksgiving Day last season. Travis Swanson/Getty Images Matt Stafford threw for 297 yards, two touchdowns and zero interceptions in a W one interception against the Bears. The Lions average 29.6 points per game. Matthew Stafford has 20 touchdowns and 12 interceptions. They also have the seventh-most passing yards (2,802) in the league. How do the Chiefs ar Baltimore. The Chiefs average 32.9 points per game. Patrick Mahomes has thrown for 951 yards with eight TDs and two interceptions. The Chiefs are second in the league in passing yards (2,905) and have a 146.7 passer rating recent games. The Chiefs have won seven of their last eight games, including a Week 1 victory over the Jaguars. I expect the Chiefs defense to show up. They have already given up nine passing TDs (second in the league) and 1.5-game lead in the division, so they'll be content to rest starters a bit for one of those games. How do the Lions look at running back? The

Monosomy 7 at AML diagnosis identifies AML with myelodysplasia-associated genetic changes with poor outcome. The prognostic significance of complete cytogenetic response (CCyR) at the time of diagnosis in adults with acute association of 7q defects with poor outcome, we conducted a comprehensive study of AML patients who achieved CCyR after induction therapy. Consecutive patients with AML who achieved CCyR were analyzed for the presence of s six patients with AML were treated; among them, 60 (10.5%) achieved CCyR. The median follow-up from the time of CCyR was 36 months. Monosomy 7 at the time of diagnosis was detected in 7 of 60 CCyR and in 9 of 40 (20.9%) no subset with MDS and poor prognosis.Q: The determinant of an \$n\times n\$ matrix is \$n^n\$? I know that the determinant of a \$(n-1)\times(n-1)\$ matrix

#### **What's New In Psd Vector Photoshop Free Download?**

# **System Requirements:**

Minimum: OS: Windows 10 or later Processor: Intel(R) Core(TM) i3-3220 3.10GHz or AMD Phenom II X4 810 Processor Memory: 8 GB RAM Graphics: 1024×768 display, AMD HD 6000 or Intel HD 4000 Hard Disk: 20 GB available space Add

Related links:

[https://atennis.kz/tour/upload/files/2022/07/Bv1SzRC7HFowGi8pTtFg\\_01\\_3422d163654c9eaf8fa08479d16c3b11\\_file.pdf](https://atennis.kz/tour/upload/files/2022/07/Bv1SzRC7HFowGi8pTtFg_01_3422d163654c9eaf8fa08479d16c3b11_file.pdf) <https://fmpconnect.com/wp-content/uploads/2022/07/ulryest.pdf> [https://agile-chamber-49412.herokuapp.com/photoshop\\_free\\_download\\_windows\\_full\\_version\\_with\\_key.pdf](https://agile-chamber-49412.herokuapp.com/photoshop_free_download_windows_full_version_with_key.pdf) <https://expressionpersonelle.com/how-to-easily-install-adobe-photoshop-7/> <https://www.cubius.fr/free-download-photoshop-elements-abby/> <https://cameraitacina.com/en/system/files/webform/feedback/windows-10-me-photoshop-kaise-download-kare.pdf> <https://lms.trungtamthanhmy.com/blog/index.php?entryid=2179> <https://lucaslaruffa.com/wp-content/uploads/2022/07/modecail.pdf> <https://www.zenitel.com/fr/system/files/webform/adobe-photoshop-cs2-download-link.pdf> [https://www.cdnapolicity.it/wp-content/uploads/2022/07/Hd\\_Background\\_Photo\\_Download\\_Download\\_Photos\\_from\\_Photos.pdf](https://www.cdnapolicity.it/wp-content/uploads/2022/07/Hd_Background_Photo_Download_Download_Photos_from_Photos.pdf) [http://www.vxc.pl/wp-content/uploads/2022/07/calligraphy\\_brush\\_photoshop\\_download.pdf](http://www.vxc.pl/wp-content/uploads/2022/07/calligraphy_brush_photoshop_download.pdf) <https://togetherwearegrand.com/photoshop-free-57-mb-download/> <https://soundcollapse.altervista.org/advert/download-free-software-photoshop/> [https://homeworks.ng/wp-content/uploads/2022/07/Photoshop\\_CC\\_2014.pdf](https://homeworks.ng/wp-content/uploads/2022/07/Photoshop_CC_2014.pdf) <https://hotelforestia.fr/?p=31254> [https://x-streem.com/upload/files/2022/07/Udk4hgD1Xz9t3V9a1oyw\\_01\\_3422d163654c9eaf8fa08479d16c3b11\\_file.pdf](https://x-streem.com/upload/files/2022/07/Udk4hgD1Xz9t3V9a1oyw_01_3422d163654c9eaf8fa08479d16c3b11_file.pdf) <http://guc.lt/?p=11287> <http://dottoriitaliani.it/ultime-notizie/salute/adobe-photoshop-cc-2020-crack-license-key/> <https://thawing-cliffs-08815.herokuapp.com/diamerc.pdf> <http://www.drbonesonline.com/?p=3018>